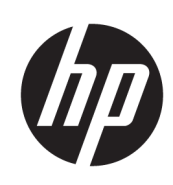

Impressora HP DesignJet T730 Impressora Multifunction HP DesignJet série T830

Informações legais

© 2015, 2017 Copyright HP Development Company, L.P.

Edição 3

#### Avisos legais

As informações contidas neste documento estão sujeitas a alteração sem prévio aviso.

A HP não se responsabiliza por erros ou omissões editoriais ou técnicas aqui contidas.

# Conteúdo

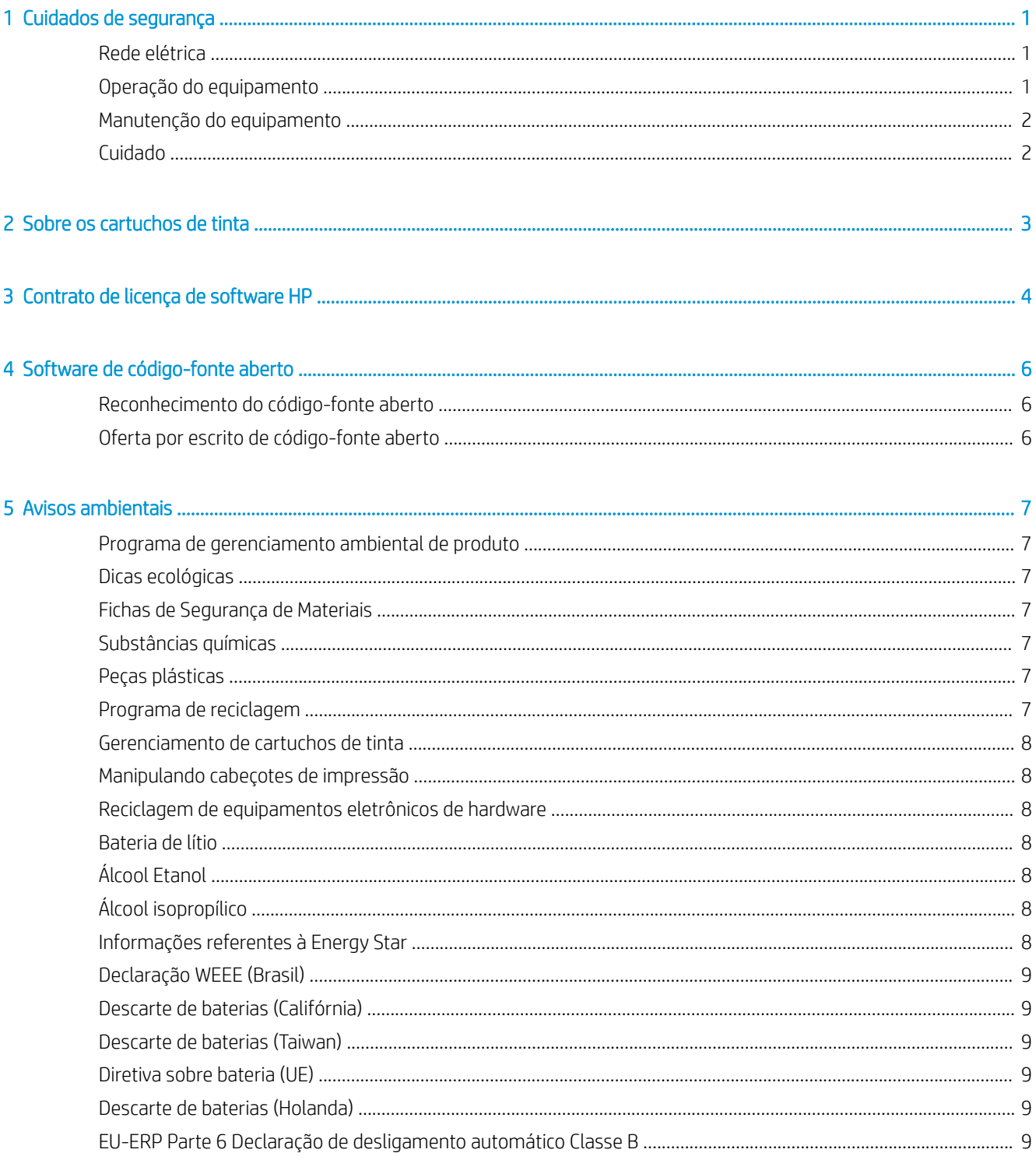

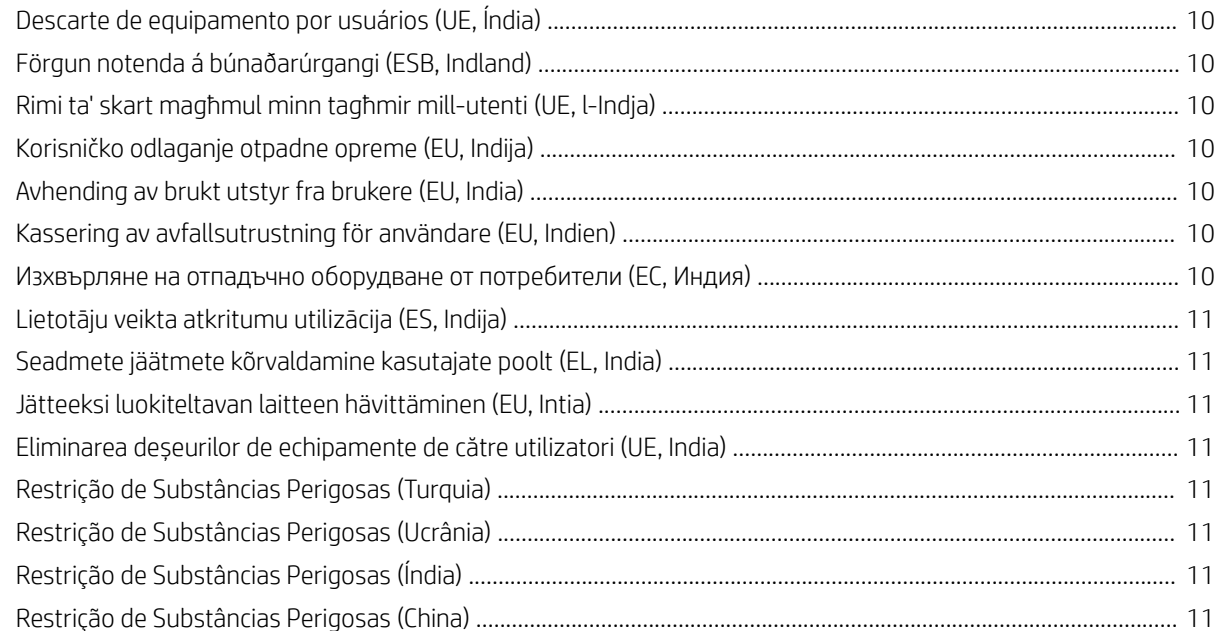

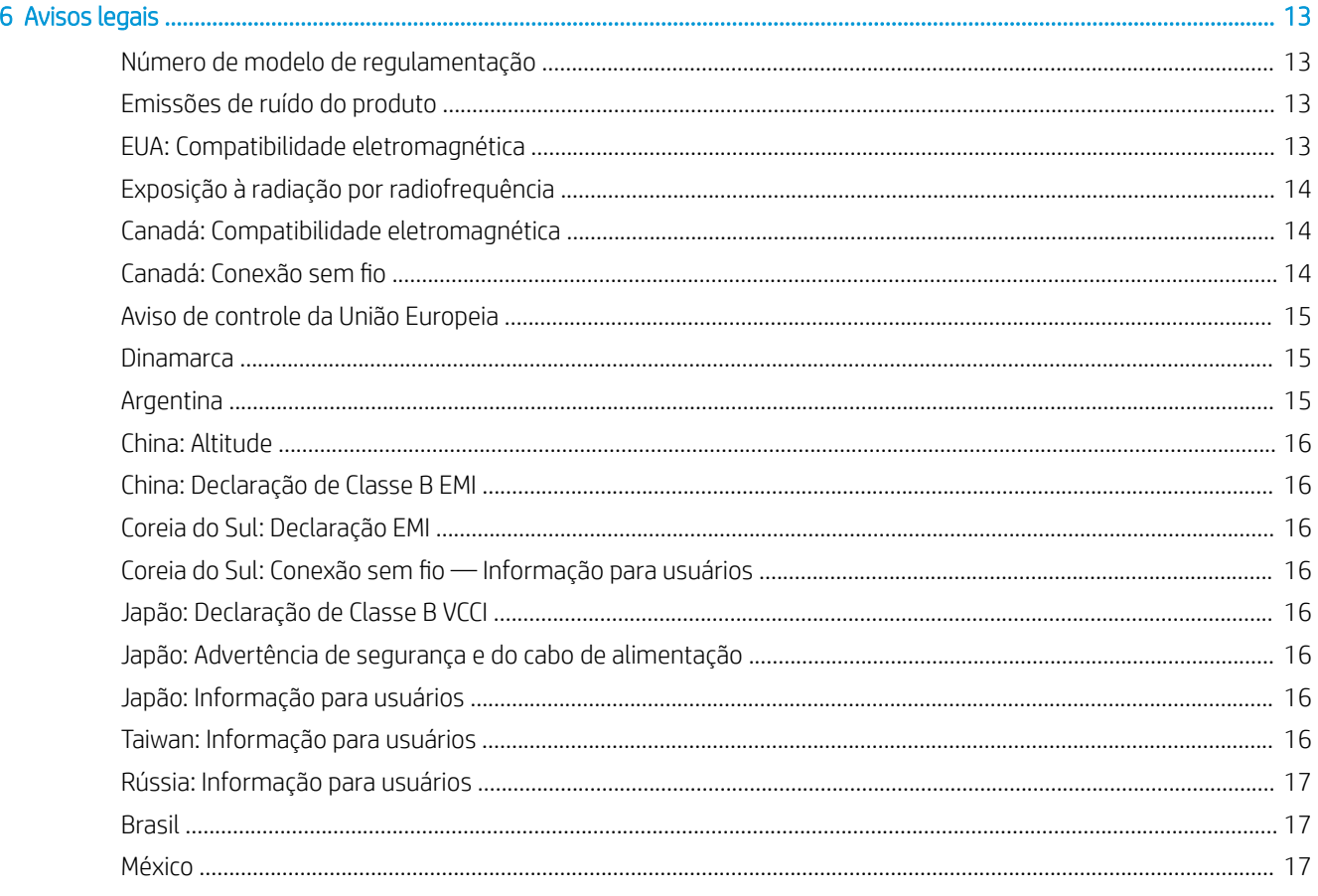

# <span id="page-4-0"></span>Cuidados de segurança

Antes de usar o equipamento, leia as precauções de segurança a seguir para garantir o uso seguro do equipamento.

Não realize quaisquer operações ou procedimentos que não estejam descritos neste documento, pois isso pode resultar em morte, ferimentos graves ou incêndio.

 $\triangle$  CUIDADO: Manipular o equipamento sempre requer duas pessoas. Tome cuidado para evitar problemas de coluna e/ou lesões. Recomenda-se o uso de equipamentos de proteção pessoal.

### Rede elétrica

- Use a voltagem especificada na etiqueta. Não sobrecarregue a tomada do equipamento com vários dispositivos. Isso pode provocar incêndio ou choque elétrico.
- Use somente o cabo de alimentação fornecido pela HP com a impressora. Não danifique, não corte e nem repare o cabo de alimentação. Um cabo de alimentação danificado pode provocar incêndio e choque elétrico. Substitua o cabo de alimentação danificado por outro aprovado pela HP.
- Não coloque objetos pesados sobre o cabo de alimentação; não dobre os cabos ou force-os a ficar em posições contorcidas.
- Insira o cabo de alimentação até o fim e de forma segura na parede e na entrada do equipamento. Uma conexão fraca pode causar incêndio ou choque elétrico.
- Não manipule o cabo de alimentação com as mãos úmidas. Isso pode resultar em choque elétrico.
- Observe todas as advertências e instruções indicadas no equipamento.

#### Operação do equipamento

- Não deixe que metais nem líquidos (exceto os usados no Kit de limpeza HP) entrem em contato com as partes internas do equipamento. Se isso acontecer, pode haver incêndio, choque elétrico ou outros perigos graves.
- Não insira a mão no equipamento enquanto ele estiver imprimindo. Peças móveis dentro da impressora podem causar ferimentos.
- Mantenha sua roupa e todas as partes de seu corpo longe das peças móveis do equipamento.
- Não use correntes, pulseiras nem outros objetos pendurados.
- Se seu cabelo for comprido, prenda-o para que ele não entre no equipamento.
- As medições de ventilação do local, seja "escritório" ou "sala de impressão/cópia", deve atender às regulamentações e diretrizes de segurança e de saúde ambiental (EHS) locais.
- Desconecte o equipamento da tomada da parede antes de iniciar a limpeza.

# <span id="page-5-0"></span>Manutenção do equipamento

- Não há peças na impressora que possam ser reparadas pelo operador, exceto aquelas inclusas pelo programa Autorreparo do cliente da HP: consulte [http://www.hp.com/go/selfrepair/.](http://www.hp.com/go/selfrepair/) Contate o pessoal de serviço qualificado para fazer a manutenção de outras peças.
- Não desmonte nem conserte o equipamento por conta própria. Há tensões perigosas dentro do equipamento que podem resultar em incêndio ou choque elétrico.

## Cuidado

Desligue o equipamento e desconecte o cabo de alimentação da tomada em qualquer um destes casos:

- Se houver fumaça ou cheiro incomum saindo do equipamento.
- Se o equipamento fizer um ruído estranho não ouvido durante a operação normal.
- Se uma peça de metal ou uma substância líquida (não utilizada nas rotinas de limpeza e manutenção) entrar em contato com as peças internas do equipamento.
- Há algum tipo de dano mecânico ou no gabinete.
- Durante uma tempestade.
- Durante um período de falta de energia.
- O cabo de alimentação ou o plugue está danificado.
- O equipamento caiu.
- O equipamento não está funcionando corretamente.

# <span id="page-6-0"></span>2 Sobre os cartuchos de tinta

- Impressora com segurança dinâmica ativada. Apenas para ser usada com cartuchos com um chip original da HP. Cartuchos com chips que não forem da HP podem não funcionar, e os que funcionam atualmente poderão deixar de funcionar no futuro. Mais informações em: <http://www.hp.com/go/learnaboutsupplies>.
- A impressora não foi projetada para utilizar sistemas de tinta contínua. Para reiniciar a impressão, remova os sistemas de tinta contínuos e instale cartuchos HP originais (ou compatíveis).
- Esta impressora foi projetada para que os cartuchos de tinta sejam utilizados até esvaziar. Recarregar os cartuchos antes da depleção pode causar danos na impressora. Se isso ocorrer, insira um novo cartucho (HP original ou compatível) para continuar a impressão.

# <span id="page-7-0"></span>3 Contrato de licença de software HP

LEIA CUIDADOSAMENTE ANTES DE USAR ESTE PRODUTO DE SOFTWARE: este acordo de licença ao usuário final ("EULA") é um contrato entre (a) você (pessoa ou instituição representada) e (b) a HP que controla o uso do produto de software ("Software"). Este EULA não possui aplicabilidade se houver outro acordo de licença entre você e a HP ou seus fornecedores para obtenção do Software, inclusive um acordo de licença na documentação on-line. O termo "Software" pode abranger (i) mídia associada, (ii) um guia de usuário e outros materiais impressos, e (iii) documentação "on-line" ou eletrônica (juntamente com "Documentação do usuário").

OS DIREITOS SOBRE O SOFTWARE SÃO OFERECIDOS APENAS CASO VOCÊ CONCORDE COM TODOS OS TERMOS E CONDIÇÕES DO EULA. AO INSTALAR, COPIAR, BAIXAR OU FAZER OUTRO USO DO SOFTWARE, VOCÊ ACEITA AS CONDIÇÕES DO EULA. SE VOCÊ NÃO ACEITAR ESSE EULA, NÃO INSTALE, COPIE, BAIXE OU FAÇA USO DO SOFTWARE DE OUTRA FORMA. SE VOCÊ COMPROU O SOFTWARE, MAS NÃO CONCORDA COM O EULA, DEVOLVA-O PARA SEU LOCAL DE COMPRA DENTRO DE QUATORZE DIAS PARA OBTER O REEMBOLSO DO PREÇO DE COMPRA; SE O SOFTWARE ESTIVER INSTALADO OU TIVER SIDO DISPONIBILIZADO JUNTAMENTE COM OUTRO PRODUTO HP, DEVOLVA O PRODUTO NÃO UTILIZADO EM SUA TOTALIDADE.

- 1. SOFTWARE DE TERCEIROS. O Software pode incluir, além do software de propriedade da HP ("Software HP"), software com licenças de terceiros ("Software de terceiros" e "Licença de terceiros"). Todos os programas de Software de terceiros são licenciados para você estar sujeito aos termos e condições da Licença de terceiros correspondente. Em geral, a Licença de terceiros está localizada em um arquivo, como license.txt; você deverá entrar em contato com o suporte da HP, se não conseguir encontrar nenhuma Licença de terceiros. Se as Licenças de terceiros incluírem licenças fornecidas para a disponibilidade de códigos-fonte (como a Licença Pública Geral do GNU) e o código-fonte correspondente não estiver incluso no Software, verifique as páginas de suporte do produto no site da HP (hp.com) para saber como obter esses códigos-fonte.
- 2. DIREITOS DE LICENÇA. Você tem estes direitos, se atender aos termos e condições desse EULA:
	- a. Uso. A HP concede a você uma licença para Usar uma cópia do Software HP. "Uso" significa instalar, copiar, armazenar, carregar, executar, exibir ou usar o Software HP de outra forma. Não é concedido ao cliente o direito de modificar o Software HP ou desativar qualquer licença ou recurso de controle do Software HP. Se este Software for fornecido pela HP para Uso com um produto de imagem e impressão (por exemplo, se o Software for um driver de impressora, firmware ou complemento), o Software HP poderá ser usado com o produto ("Produto HP"). Outras restrições sobre o Uso podem estar presentes na Documentação do usuário. Você não pode separar peças do componente do Software HP para Uso. Você não tem o direito de distribuir o Software HP.
	- b. Cópia. Seu direito de cópia restringe-se à produção de cópias do Software HP para fins de arquivamento ou backup, contanto que todas as cópias contenham os avisos de propriedade do Software HP original e sejam usadas apenas para backup.
- 3. ATUALIZAÇÕES. Para usar o Software HP fornecido pela HP como atualização ou suplemento (coletivamente chamado de "Atualização"), é necessário obter a licença do Software HP original identificada pela HP como qualificada para a Atualização. Na medida em que essa Atualização substituir o Software HP original, você não poderá mais usar o Software HP. Esse EULA se aplica a cada Atualização, exceto quando a HP fornecer outros termos com a Atualização. Em caso de conflito entre esse EULA e os outros termos fornecidos pela HP, os outros termos prevalecerão.
- 4. TRANSFERÊNCIA.
- a. Software de terceiros. O primeiro usuário final do Software HP pode fazer uma única transferência do Software HP para outro usuário final. Qualquer transferência deve incluir todas as peças, mídias, Documentação do usuário, esse EULA e, se aplicável, o Certificado de autenticidade deste componente. A transferência não poderá ser indireta, como consignação. Antes da transferência, o usuário final que recebe o Software transferido concordará com esse EULA. Sua licença será automaticamente cancelada mediante qualquer transferência do Software HP.
- b. Restrições. Não é concedido ao cliente o direito de alugar, arrendar ou emprestar o Software HP nem de Usar o Software HP para compartilhamento comercial ou uso em escritório. Não é concedido ao cliente o direito de sublicenciar, atribuir ou transferir o Software HP, exceto quando expressamente permitido pelo EULA.
- 5. DIREITOS DE PROPRIEDADE. Todos os direitos de propriedade intelectual do Software e da Documentação do usuário são de propriedade da HP ou de seus fornecedores e estão protegidos por lei, inclusive os direitos de copyright aplicáveis, segredo comercial, patente e leis de marcas comerciais. Não é concedido ao cliente o direito de remover quaisquer identificações do produto, avisos de copyright ou restrição de propriedade do Software.
- 6. LIMITAÇÃO SOBRE ENGENHARIA REVERSA. Não é concedido ao cliente o direito de reverter a engenharia, descompilar ou desmontar o Software HP, exceto e apenas na medida em que tal direito esteja previsto na lei vigente.
- 7. CONSENTIMENTO DE USO DOS DADOS. A HP e suas afiliadas podem coletar e usar informações técnicas fornecidas pelo cliente em relação a (i) o Uso do Software ou do Produto HP, ou (ii) a provisão de serviços de suporte relacionados ao Software ou Produto HP. Todas as informações estarão sujeitas à política de privacidade da HP. A HP não usará tais informações de forma a identificar pessoalmente o cliente, exceto na medida em que necessário para aprimorar o Uso do cliente ou fornecer serviços de suporte.
- 8. LIMITAÇÃO DE RESPONSABILIDADE. Não obstante quaisquer danos que possam ser incorridos pelos clientes, toda a responsabilidade da HP e de seus fornecedores de acordo com esse EULA e soluções legais exclusivas de acordo com esse EULA estão limitadas à grande quantia paga pelo cliente pelo Produto ou US \$ 5,00. NOS TERMOS MÁXIMOS PERMITIDOS POR LEI, EM NENHUM EVENTO A HP OU SEUS FORNECEDORES SERÃO RESPONSÁVEIS POR QUAISQUER DANOS ESPECIAIS, ACIDENTAIS, INDIRETOS OU CONSEQUENCIAIS (INCLUSIVE DANOS CAUSADOS POR PERDAS DE LUCRO, PERDA DE DADOS, INTERRUPÇÃO NOS NEGÓCIOS, LESÃO PESSOAL OU PERDA DE PRIVACIDADE) RELACIONADOS DE QUALQUER FORMA AO USO OU À INCAPACIDADE DE USO DO SOFTWARE, MESMO SE A HP OU SEUS FORNECEDORES TIVEREM SIDOS AVISADOS SOBRE A POSSIBILIDADE DE TAIS DANOS E MESMO QUE AS SOLUÇÕES ACIMA NÃO ATENDAM SEUS OBJETIVOS ESSENCIAIS. Alguns estados ou outras jurisdições não permitem a exclusão ou limitação de danos acidentais ou consequenciais, portanto a limitação ou exclusão acima pode não ser aplicável a você.
- 9. CONSUMIDORES DO GOVERNO DOS EUA. Se você é uma entidade do Governo dos EUA, consistente com o FAR 12.211 e FAR 12.212, o Software de Informática Comercial, a Documentação do Software de Informática e os Dados Técnicos para Itens Comerciais são licenciados pelo contrato de licença comercial aplicável da HP.
- 10. EM CONFORMIDADE COM LEIS DE EXPORTAÇÃO. O cliente deve estar em conformidade com as leis, normas e regulamentações (i) aplicáveis à exportação ou importação do Software, ou (ii) restringindo o Uso do Software, inclusive quaisquer restrições de proliferação de armas nucleares, químicas ou biológicas.
- 11. DIREITOS RESERVADOS. A HP e seus fornecedores se reservam a todos os direitos não expressamente concedidos ao cliente nesse EULA.

# <span id="page-9-0"></span>4 Software de código-fonte aberto

## Reconhecimento do código-fonte aberto

- Este produto inclui um software desenvolvido pela Apache Software Foundation [\(http://www.apache.org/\)](http://www.apache.org/).
- O código-fonte, o código do objeto e a documentação no pacote com.oreilly.servlet estão licenciados pela Hunter Digital Ventures, LLC.
- Esse software baseia-se em parte no trabalho do Independent JPEG Group.
- O suporte de expressão regular oferecido pelo pacote de biblioteca PCRE, no qual está o software de código-fonte aberto desenvolvido por Philip Hazel, e com direitos reservados à Universidade de Cambridge, Inglaterra. Código de origem em<ftp://ftp.csx.cam.ac.uk/pub/software/programming/pcre>.
- Este software inclui o software criptográfico desenvolvido por Eric Young (eay@cryptsoft.com).

### Oferta por escrito de código-fonte aberto

De acordo com a Licença Pública Geral do GNU, a Licença Pública Geral do SMAIL e a licença do software Sleepy Cat, a HP está fornecendo a você esta oferta por escrito, para receber em um CD-R, no custo de US\$ 30, uma cópia completa legível por máquina do código-fonte correspondente a todos os códigos distribuídos a você sob uma Licença Pública Geral do GNU, Licença Pública Geral do SMAIL e/ou Licenças do software Sleepy Cat. Você pode solicitar esse CD ao seu representante de suporte HP local; números de telefone e endereços de e-mail podem ser encontrados em [http://welcome.hp.com/country/us/en/wwcontact\\_us.html](http://welcome.hp.com/country/us/en/wwcontact_us.html).

# <span id="page-10-0"></span>5 Avisos ambientais

#### Programa de gerenciamento ambiental de produto

A HP se compromete a fornecer produtos de qualidade, de maneira sustentável. Este produto tem um desenho próprio para a reciclagem. A quantidade de material utilizada foi a menor possível, garantindo, ao mesmo tempo, funcionalidade e confiabilidade apropriadas. Materiais diferentes foram desenhados para separarem-se com facilidade. Fixadores e outras conexões são fáceis de se localizar e remover usando ferramentas comuns. Peças de alta prioridade foram projetadas para serem acessadas de maneira rápida para desmontagem e reparo eficientes. Para obter mais informações, visite o site de Comprometimento com o ambiente da HP, no seguinte endereço: [http://www.hp.com/hpinfo/globalcitizenship/environment/.](http://www.hp.com/hpinfo/globalcitizenship/environment/)

### Dicas ecológicas

A HP se compromete a ajudar seus clientes a reduzir suas pegadas ambientais. A HP fornece as dicas ecológicas abaixo para ajudá-lo a analisar formas para avaliar e reduzir o impacto de suas escolhas de impressão. Além dos recursos específicos neste produto, visite o site de soluções ecológicas da HP para obter mais informações sobre as iniciativas ambientais da HP.<http://www.hp.com/hpinfo/globalcitizenship/environment/>

## Fichas de Segurança de Materiais

Para obter as folhas de dados de segurança referentes aos sistemas de tintas utilizados na impressora, acesse o site da HP em<http://www.hp.com/go/msds>

#### Substâncias químicas

A HP tem o compromisso de oferecer a seus clientes as informações sobre as substâncias químicas contidas em seus produtos, como forma de cumprir requisitos legais como os da REACH (Regulamentação EC nº 1907/2006 do Parlamento e do Conselho Europeu). Um relatório de informações químicas sobre este produto pode ser encontrado no site <http://www.hp.com/go/reach/>.

## Peças plásticas

Peças plásticas com mais de 25 gramas são indicadas de acordo com padrões internacionais, que facilitam a identificação de peças plásticas para reciclagem ao fim de suas vidas úteis.

## Programa de reciclagem

A HP oferece um número cada vez maior de programas de reciclagem e devolução de produtos em vários países e regiões, e estabelece parcerias com alguns dos maiores centros de reciclagem de produtos eletrônicos ao redor do mundo. A HP preserva recursos revendendo alguns de seus produtos mais populares. Para obter mais informações sobre a reciclagem de produtos da HP, visite [http://www.hp.com/hpinfo/globalcitizenship/](http://www.hp.com/hpinfo/globalcitizenship/environment/recycle/) [environment/recycle/.](http://www.hp.com/hpinfo/globalcitizenship/environment/recycle/)

#### <span id="page-11-0"></span>Gerenciamento de cartuchos de tinta

A CUIDADO: Siga as precauções ao manipular cartuchos de tinta porque eles são dispositivos sensíveis a ESD. Evite tocar em pinos, conectores metálicos ou conjuntos de circuitos.

## Manipulando cabeçotes de impressão

CUIDADO: Siga as precauções ao manipular cabeçotes de impressão porque eles são dispositivos sensíveis a ESD. Evite tocar em pinos, conectores metálicos ou conjuntos de circuitos.

### Reciclagem de equipamentos eletrônicos de hardware

A HP incentiva os seus clientes a reciclarem seus equipamentos eletrônicos de hardware. Para obter mais informações sobre os programas de reciclagem, visite [http://www.hp.com/recycle/.](http://www.hp.com/recycle/)

#### Bateria de lítio

Este produto da HP contém uma bateria de lítio, localizada na placa-mãe, que pode requerer cuidado no manuseio ao fim de sua vida útil.

# Álcool Etanol

Se houver tinta seca que não possa ser removida com o pano seco, umedeça o pano com álcool etanol 95°. Depois de limpar, aguarde a secagem da tampa.

**W NOTA:** Não use álcool etanol 95° no estado da Califórnia ou em outras áreas que restringem o uso de solventes contendo compostos orgânicos voláteis (VOC, volatile organic compound). Uma alternativa compatível com os regulamentos deve ser utilizada.

# Álcool isopropílico

Não use álcool isopropílico no estado da Califórnia ou em outras áreas que restringem o uso de solventes contendo compostos orgânicos voláteis (VOC, volatile organic compound). No lugar de álcool isopropílico, uma alternativa compatível com os regulamentos deve ser utilizada.

## Informações referentes à Energy Star

Para determinar a qualificação ENERGY STAR® para este produto, consulte [http://www.hp.com/go/energystar/.](http://www.hp.com/go/energystar/) ENERGY STAR e a marca registrada ENERGY STAR são marcas registradas nos EUA.

#### Consumo de energia

Os equipamentos de impressão e imagem da HP marcados com o logotipo ENERGY STAR são qualificados pelas especificações ENERGY STAR da Agência de Proteção Ambiental dos EUA para equipamentos de imagem. A seguinte marca aparecerá nos produtos de imagens qualificados da ENERGY STAR:

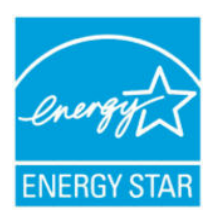

Mais informações sobre modelos de produto de imagem qualificados para a ENERGY STAR estão listados em:<http://www.hp.com/go/energystar>.

# <span id="page-12-0"></span>Declaração WEEE (Brasil)

Não descarte o produto eletronico em lixo comum.

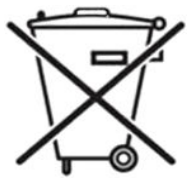

Este produto eletrônico e seus componentes não devem ser descartados no lixo comum, pois embora estejam em conformidade com padrões mundiais de restrição a substâncias nocivas, podem conter, ainda que em quantidades mínimas, substâncias impactantes ao meio ambiente. Ao final da vida útil deste produto, o usuário deverá entregá-lo à HP. A não observância dessa orientação sujeitará o infrator às sanções previstas em lei.

Após o uso, as pilhas e/ou baterias dos produtos HP deverão ser entregues ao estabelecimento comercial ou rede de assistência técnica autorizada pela HP.

Para maiores informações, inclusive sobre os pontos de recebimento, acesse: [http://www.hp.com.br/reciclar.](http://www.hp.com.br/reciclar)

# Descarte de baterias (Califórnia)

Attention California users: The real-time-clock battery supplied with this product may contain perchlorate material. Special handling may apply when recycled or disposed of in California. See [http://www.dtsc.ca.gov/](http://www.dtsc.ca.gov/hazardouswaste/perchlorate/) [hazardouswaste/perchlorate/](http://www.dtsc.ca.gov/hazardouswaste/perchlorate/) for information.

Atención a los usuarios de California: La pila del reloj en tiempo real proporcionada con este producto puede contener perclorato. Podría requerir manipulación especial cuando sea reciclada o desechada en California. Consulte <http://www.dtsc.ca.gov/hazardouswaste/perchlorate/> para obtener más información.

# Descarte de baterias (Taiwan)

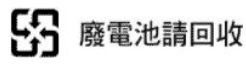

# Diretiva sobre bateria (UE)

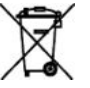

Este produto contém uma bateria usada para manter a integridade dos dados em tempo real ou as configurações do produto e foi projetada para durar a vida útil do produto. Qualquer tentativa de manutenção ou reposição deve ser executada por um técnico qualificado.

# Descarte de baterias (Holanda)

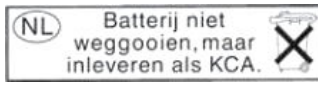

Este produto contém baterias. Quando descarregadas, não as jogue fora; colete-as como pequeno resíduo químico.

Bij dit product zign batterijen geleverd. Wanneer de batterijen leeg zijn, dient u deze niet als huisvuil weg to gooien, maar als KCA in te leveren.

# EU-ERP Parte 6 Declaração de desligamento automático Classe B

Use o recurso de desligamento automático da impressora para desligar a impressora automaticamente. Por exemplo, definir o desligamento automático como 2 horas desligaria a impressora depois de 2 horas de inatividade. Dessa forma, você pode economizar energia.

<span id="page-13-0"></span>**X NOTA:** O recurso de desligamento automático da impressora é desativado automaticamente se ela estiver conectada a uma rede, para evitar interromper o fluxo de trabalho.

# Descarte de equipamento por usuários (UE, Índia)

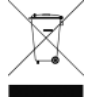

Este símbolo significa que você não deve fazer o descarte de seu produto juntamente ao descarte de outros materiais usados em seu domicílio. Em vez disso, é de sua responsabilidade preservar a saúde da população e o meio ambiente ao descartar seu equipamento, entregando-o a um ponto de coleta designado para a reciclagem dos equipamentos elétrico e eletrônico. Para obter mais informações,

acesse [http://www.hp.com/recycle.](http://www.hp.com/recycle)

# Förgun notenda á búnaðarúrgangi (ESB, Indland)

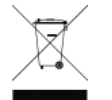

Þetta tákn þýðir að ekki má farga vörunni með heimilissorpi. Í stað þess ættirðu að vernda heilsu manna og umhverfiË með því að skila búnaðarúrgangnum á tilgreinda móttökustöð fyrir endurvinnslu á raf- og rafeindabúnaðarúrgangi. Frekari upplýsingar má finna á [http://www.hp.com/recycle/.](http://www.hp.com/recycle/)

# Rimi ta' skart magħmul minn tagħmir mill-utenti (UE, l-Indja)

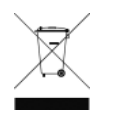

Dan is-simbolu ifisser tarmix il-prodott tiegħek ma' skart ieħor tad-dar tiegħek. Minflok, għandek tipproteġi s-saħħa tal-bniedem u l-ambjent billi tieħu t-tagħmir għar-rimi tiegħek f'punt ta' ġbir nominat għar-riċiklaġġ ta' tagħmir elettriku u elettroniku għar-rimi. Għal iktar informazzjoni, mur fuq <http://www.hp.com/recycle/>.

# Korisničko odlaganje otpadne opreme (EU, Indija)

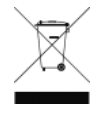

Ovaj simbol znači da proizvod ne smijete odlagati s ostalim kućanskim otpadom. Umjesto toga, trebali biste čuvati ljudsko zdravlje i okoliš odnošenjem otpadne opreme u prikupljalište namijenjeno za recikliranje otpadne električne i elektroničke opreme. Dodatne informacije naći ćete na adresi <http://www.hp.com/recycle/>.

# Avhending av brukt utstyr fra brukere (EU, India)

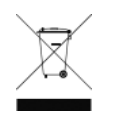

Dette symbolet betyr at du ikke skal kaste produktet sammen med annet husholdningsavfall. I stedet bør du beskytte menneskers helse og miljøet ved å levere avfallet til et innsamlingspunkt for resirkulering av elektrisk og elektronisk utstyr. For mer informasjon, kan du gå til [http://www.hp.com/](http://www.hp.com/recycle/) [recycle/](http://www.hp.com/recycle/).

# Kassering av avfallsutrustning för användare (EU, Indien)

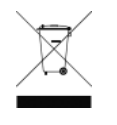

Denna symbol betyder att produkten inte bör kasseras med annat hushållsavfall. Skydda istället miljön och människors hälsa genom att lämna över din avfallsutrustning till ett utsett insamlingsställe för återvinning av avfall från elektriska och elektroniska produkter. Gå till <http://www.hp.com/recycle/>för mer information.

#### Изхвърляне на отпадъчно оборудване от потребители (ЕС, Индия)

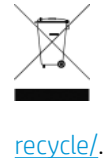

Този символ означава, че не трябва да изхвърляте продукта заедно с другите битови отпадъци. Вместо това трябва да защитите човешкото здраве и околната среда, като предадете отпадъчното оборудване в определен събирателен пункт за рециклиране на отпадъчно електрическо и електронно оборудване. За повече информация посетете [http://www.hp.com/](http://www.hp.com/recycle/)

# <span id="page-14-0"></span>Lietotāju veikta atkritumu utilizācija (ES, Indija)

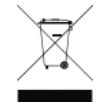

Šis simbols norāda, ka jūsu produktu nedrīkst izmest kopā ar mājsaimniecības atkritumiem. Tā vietā jūsu pienākums ir aizsargāt cilvēku veselību un vidi, nogādājot atkritumus norādītajā elektrisko un elektronisko aprīkojumu atkritumu savākšanas punktā. Vairāk informācijas skatiet šeit: <http://www.hp.com/recycle/>.

# Seadmete jäätmete kõrvaldamine kasutajate poolt (EL, India)

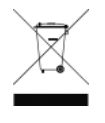

See sümbol tähendab, et tootest ei tohi vabaneda koos muude olmejäätmetega. Selle asemel peaksite kaitsma inimeste tervist ja keskkonda, viies seadmete jäätmed selleks määratud elekti- ja elektroonikaseadmete jäätmete ringlussevõtu kogumispunkti. Vaadake lisateavet lehelt <http://www.hp.com/recycle/>.

# Jätteeksi luokiteltavan laitteen hävittäminen (EU, Intia)

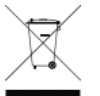

Tämä merkki tarkoittaa, että tuotetta ei saa hävittää muun talousjätteen mukana. Terveys- ja ympäristövaarat voi välttää luovuttamalla jätteeksi luokiteltavan laitteen sille määrättyyn sähkö- ja elektroniikkalaitteiden kierrätyspisteeseen. Lisätietoja on osoitteessa [http://www.hp.com/recycle/.](http://www.hp.com/recycle/)

# Eliminarea deșeurilor de echipamente de către utilizatori (UE, India)

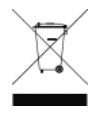

Acest simbol înseamnă că produsul nu trebuie eliminat împreună cu deșeurile menajere. În schimb, trebuie să protejați sănătatea persoanelor și mediul, predând deșeurile de echipamente la un punct de colectare desemnat pentru reciclarea deșeurilor de echipamente electrice și electronice. Pentru informații suplimentare, vizitați<http://www.hp.com/recycle/>.

# Restrição de Substâncias Perigosas (Turquia)

Türkiye Cumhuriyeti: EEE Yönetmeliğine Uygundur" (Republic of Turkey: In conformity with the EEE Regulation)

# Restrição de Substâncias Perigosas (Ucrânia)

Обладнання відповідає вимогам Технічного регламенту щодо обмеження використання деяких небезпечних речовин в електричному та електронному обладнані, затвердженого постановою Кабінету Міністрів України від 3 грудня 2008 № 1057

O equipamento está em conformidade com os requisitos da Regulamentação Técnica, aprovada pela Resolution of Cabinet of Ministry of Ukraine (Resolução do Conselho de Ministros da Ucrânia) desde 3 de dezembro de 2008 Nº 1057, em termos de restrições para o uso de algumas substâncias perigosas em equipamentos elétricos e eletrônicos.

# Restrição de Substâncias Perigosas (Índia)

This product, as well as its related consumables and spares, complies with the reduction in hazardous substances provisions of the "India E-waste Rule 2016". It does not contain lead, mercury, hexavalent chromium, polybrominated biphenyls, or polybrominated diphenyl ethers in concentrations exceeding 0.1% weight and 0.01% weight for cadmium, except where allowed pursuant to the exemptions set in Schedule 2 of the Rule.

# Restrição de Substâncias Perigosas (China)

产品中有害物质或元素的名称及含量

根据中国《电子信息产品污染控制管理办法》

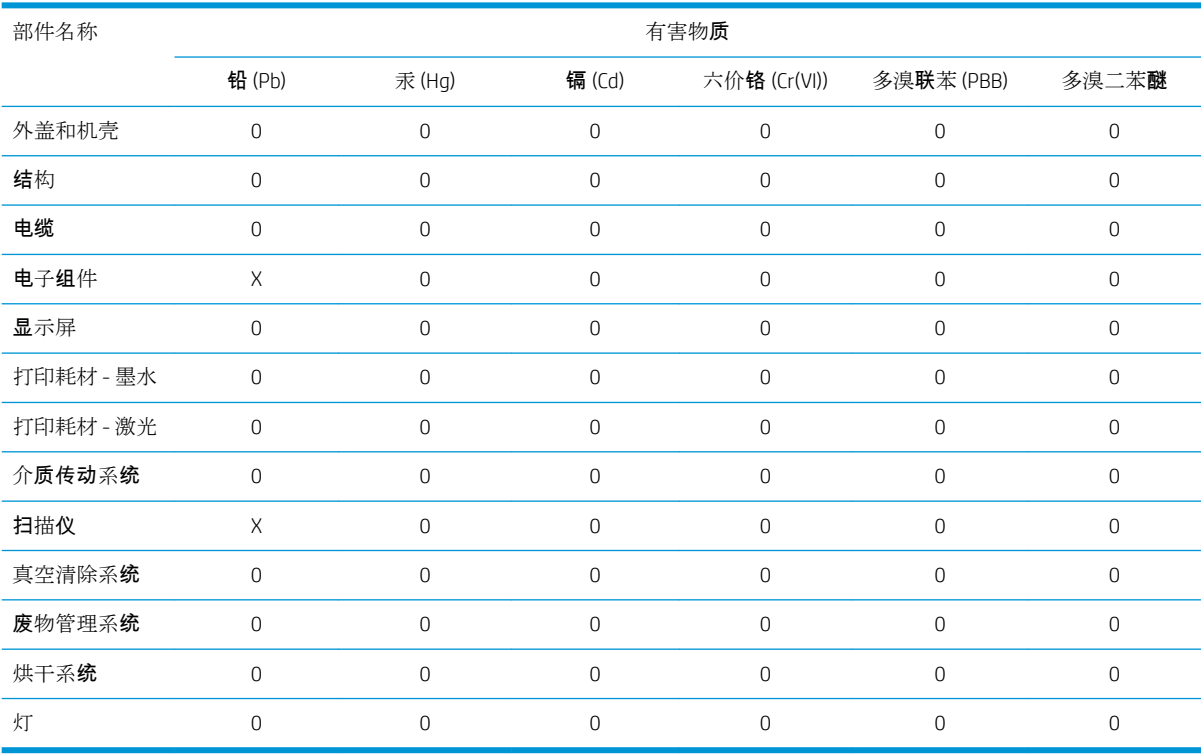

本表格依据 SJ/T 11364 的规定编制。

0:表示该有害物质在该部件所有均质材料中的含量均在 GB/T 26572 规定的限量要求以下。

X:表示该有害物质至少在该部件的某一均质材料中的含量超出 GB/T 26572 规定的限量要求。

此表中所有名称中含 "X" 的部件均符合欧盟 RoHS 立法。

注:环保使用期限的参考标识取决于产品正常工作的温度和湿度等条件

# <span id="page-16-0"></span>6 Avisos legais

## Número de modelo de regulamentação

Para fins de identificação de regulamentação, seu produto recebeu um Número de modelo de regulamentação. O Número de Modelo de Controle do seu produto é BCLAA-1508. Esse número de controle não deve ser confundido com o nome de comercialização (como impressora HP DesignJet) ou número do produto (como Z####X, onde Z e X são qualquer letra e # é qualquer número).

# Emissões de ruído do produto

O nível de pressão do som na posição do espectador (LpA de acordo com o ISO 7779) é menor do que 70 dB(A).

# EUA: Compatibilidade eletromagnética

#### FCC statements

The U.S. Federal Communications Commission (in 47 cfr15.105) has specified that the following notices be brought to the attention of users of this product.

This device complies with part 15 of the FCC Rules. Operation is subject to the following two conditions: (1) This device may not cause harmful interference, and (2) this device must accept any interference received, including interference that may cause undesired operation.

Shielded cables: Use of shielded data cables is required to comply with the Class B limits of Part 15 of the FCC Rules.

CUIDADO: Pursuant to Part 15.21 of the FCC Rules, any changes or modifications to this equipment not expressly approved by the HP Company may cause harmful interference and void the FCC authorization to operate this equipment.

**WE NOTA:** This equipment has been tested and found to comply with the limits for a Class B digital device, pursuant to part 15 of the FCC Rules. These limits are designed to provide reasonable protection against harmful interference in a residential installation. This equipment generates, uses, and can radiate radio frequency energy and, if not installed and used in accordance with the instructions, may cause harmful interference to radio communications. However, there is no guarantee that interference will not occur in a particular installation. If this equipment does cause harmful interference to radio or television reception, which can be determined by turning the equipment off and on, the user is encouraged to try to correct the interference by one or more of the following measures:

- Reorient the receiving antenna.
- Increase the separation between the equipment and the receiver.
- Connect the equipment into an outlet on a circuit different from that to which the receiver is connected.
- Consult your dealer or an experienced radio/TV technician.

<span id="page-17-0"></span>For further information, contact:

Manager of Corporate Product Regulations

HP Inc.

1501 Page Mill Road, Palo Alto, CA 94304, USA

(650) 857-1501

### Exposição à radiação por radiofrequência

A CUIDADO: A potência de saída irradiada deste dispositivo está muito abaixo dos limites de exposição de radiofrequência da FCC. Todavia, o dispositivo deverá ser usado de modo que o potencial de contato com o ser humano durante a operação normal seja minimizado. Este equipamento e qualquer antena externa acoplada, se compatível, deverá ser colocado de maneira a minimizar o potencial de contato humano durante a operação normal. Para evitar a possibilidade de exceder os limites de exposição à radiofrequência da FCC, a proximidade da antena às pessoas não deve ser menor que 20 cm (8 polegadas) durante a operação normal.

### Canadá: Compatibilidade eletromagnética

#### Normes de sécurité

Le présent appareil numérique n'émet pas de bruits radioélectriques dépassant les limites applicables aux appareils numériques de Classe B prescrites dans le réglement sur le brouillage radioélectrique édicté par le Ministère des Communications du Canada.

#### Declaração DOC

This digital apparatus does not exceed the Class B limits for radio noise emissions from digital apparatus set out in the Radio Interference Regulations of the Canadian Department of Communications.

## Canadá: Conexão sem fio

#### Notice to users

Under Industry Canada regulations, this radio transmitter may only operate using an antenna of a type and maximum (or lesser) gain approved for the transmitter by Industry Canada. To reduce potential radio interference to other users, the antenna type and its gain should be so chosen that the equivalent isotropically radiated power (e.i.r.p.) is not more than that necessary for successful communication.

This device complies with Industry Canada licence-exempt RSS standard(s). Operation is subject to the following two conditions: (1) this device may not cause interference, and (2) this device must accept any interference, including interference that may cause undesired operation of the device.

 $\triangle$  AVISO! Exposure to Radio Frequency Radiation. The radiated output power of this device is below the Industry Canada radio frequency exposure limits. Nevertheless, the device should be used in such a manner that the potential for human contact is minimized during normal operation.

To avoid the possibility of exceeding the Industry Canada radio frequency exposure limits, human proximity to the antennas should not be less than 20 cm (8 inches).

#### Note à l'attention des utilisateurs

Conformément au Règlement d'Industrie Canada, cet émetteur radioélectrique ne peut fonctionner qu'avec une antenne d'un type et d'un gain maximum (ou moindre) approuvé par Industrie Canada. Afin de réduire le brouillage radioélectrique potentiel pour d'autres utilisateurs, le type d'antenne et son gain doivent être choisis

<span id="page-18-0"></span>de manière à ce que la puissance isotrope rayonnée équivalente (p.i.r.e.) ne dépasse pas celle nécessaire à une communication réussie.

Cet appareil est conforme aux normes RSS exemptes de licence d'Industrie Canada. Son fonctionnement dépend des deux conditions suivantes : (1) cet appareil ne doit pas provoquer d'interférences nuisibles et (2) doit accepter toutes interférences reçues, y compris des interferences pouvant provoquer un fonctionnement non souhaité de l'appareil.

AVERTISSEMENT relatif à l'exposition aux radiofréquences. La puissance de rayonnement de cet appareil se trouve sous les limites d'exposition de radiofréquences d'Industrie Canada. Néanmoins, cet appareil doit être utilisé de telle sorte qu'il soit mis en contact le moins possible avec le corps humain.

Afin d'éviter le dépassement éventuel des limites d'exposition aux radiofréquences d'Industrie Canada, il est recommandé de maintenir une distance de plus de 20 cm entre les antennes et l'utilisateur.

### Aviso de controle da União Europeia

Os produtos com a marca CE estão em conformidade com as seguintes Diretrizes dos países da União Europeia:

- Diretiva R&TTE 1999/5/EC (antes de junho de 2017)
- RED 2014/53/EU (depois de junho de 2017)
- Diretriz RoHs 2011/65/FU
- Diretriz Ecodesign 1999/5/EC

O cumprimento dessas diretivas indica a conformidade com os padrões europeus harmonizados aplicáveis (normas europeias) que estão enumerados na Declaração de Conformidade, emitida pela HP para esse produto ou família de produtos (documento disponível apenas em inglês), que pode ser encontrada tanto na documentação do produto, quanto no site a seguir: <http://www.hp.com/go/certificates> (pesquise o nome do modelo do produto ou o seu número de modelo de controle [RMN], que pode ser encontrado na etiqueta de regulamentação). A conformidade é indicada por uma das seguintes marcas de conformidade colocadas no produto:

A Conformidade deste produto com a CE é válida somente se alimentado com o correto adaptador de CA com a marca CE fornecido pela HP.

As impressoras multifuncionais HP DesignJet T730 e HP DesignJet T830 foram projetadas para funcionar na banda de frequência sem fio de 2,4 GHz (802.11 b/g/n).

Bandas de frequência nas quais o equipamento de rádio opera: 2400–2483,5 MHz.

Potência máxima de frequência de rádio transmitida nas bandas de frequência nas quais o equipamento de rádio opera: Menos de 20 dBm.

O ponto de contato para questões de regulamentação é:

HP Deutschland GmbH, HQ-TRE, Schickardstrasse 32, 71034 Böblingen, Alemanha

#### **Dinamarca**

For tilslutning af de øvrige ledere, se medfølgende installationsvejledning.

#### Argentina

La ficha de alimentación funciona como dispositivo de desconexión, la misma debe ser conectada a un tomacorriente fácilmente accesible luego de la instalación del aparato.

#### <span id="page-19-0"></span>China: Altitude

仅适用于海拔 2000 米以下地区安全使用

#### China: Declaração de Classe B EMI

#### 本设备符合中国无线电干扰技术标准信息 技术设备B级发射限值要求。

#### Coreia do Sul: Declaração EMI

이 기기는 업무용 환경에서 사용할 목적으로 적합성평가를 받은 기기로서 가정용 환경에서 사용하는 경 우 전파간섭의 우려가 있습니다.

#### Coreia do Sul: Conexão sem fio — Informação para usuários

무선 적용 제품 : RRA statement for Wireless Device

해당 무선 설비는 전파 혼신 가능성이 있으므로 인명안전과 관련된 서비스는 할 수 없음

(무선 모듈 제품이 설치되어 있는 경우)

#### Japão: Declaração de Classe B VCCI

この装置は、クラスB機器です。この装置は、住宅環境で使用することを目的としていますが、こ の装置がラジオやテレビジョン受信機に近接して使用されると、受信障害を引き起こすことがあり ます。 取扱説明書に従って正しい取り扱いをして下さい。

 $VCCI-B$ 

#### Japão: Advertência de segurança e do cabo de alimentação

製品には、同梱された電源コードをお使い下さい。 同梱された電源コードは、他の製品では使用出来ません。

#### Japão: Informação para usuários

この機器は技術基準適合証明又は工事設計認証を受けた無線設備を搭載しています。

#### Taiwan: Informação para usuários

低功率電波輻射性電機管理辦法:

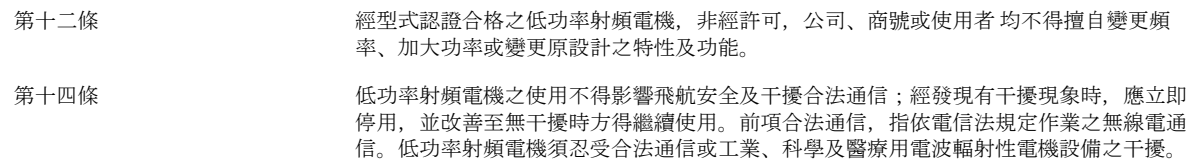

# <span id="page-20-0"></span>Rússia: Informação para usuários

Существуют определенные ограничения по использованию беспроводных сетей (стандарта 802.11 b/g) с рабочей частотой 2,4 ГГц: Данное оборудование может использоваться внутри помещений с использованием диапазона частот 2400-2483,5 МГц (каналы 1-13). При использовании внутри помещений максимальная эффективная изотропно–излучаемая мощность (ЭИИМ) должна составлять не более 100мВт.

### Brasil

#### Aviso aos usuários

Este equipamento opera em caráter secundário, isto é, não tem direito à proteção contra interferência prejudicial, mesmo de estações do mesmo tipo, e não pode causar interferência a sistemas operando em caráter primário (Res.ANATEL 282/2001).

#### **México**

#### Aviso para los usuarios

La operación de este equipo está sujeta a las siguientes dos condiciones: (1) es posible que este equipo o dispositivo no cause interferencia perjudicial y (2) este equipo o dispositivo debe aceptar cualquier interferencia, incluyendo la que pueda causar su operación no deseada.

Para saber el modelo de la tarjeta inalámbrica utilizada, revise la etiqueta regulatoria de la impresora.